## データ復旧・データ消去サービス ご利用申込書

2012年6月25日改定 Version3

## ■お申込欄

## カテナレンタルシステム株式会社 御中

 当社(私)は下記の通りサービスの利用を申し込みます。データ復旧に成功した場合には記録情報のファイルを開かないこと、複 ーロンの<br>製をしないことを条件に作業を実施して下さい。データ復旧に成功しなかった場合にも貴社に対しては何ら請求をいたしません。な お、運送中、又は貴社の誤った作業により記録情報を消却又は破損したことを貴社が認めた場合には補償上限金額を30万円とす ることに同意します。

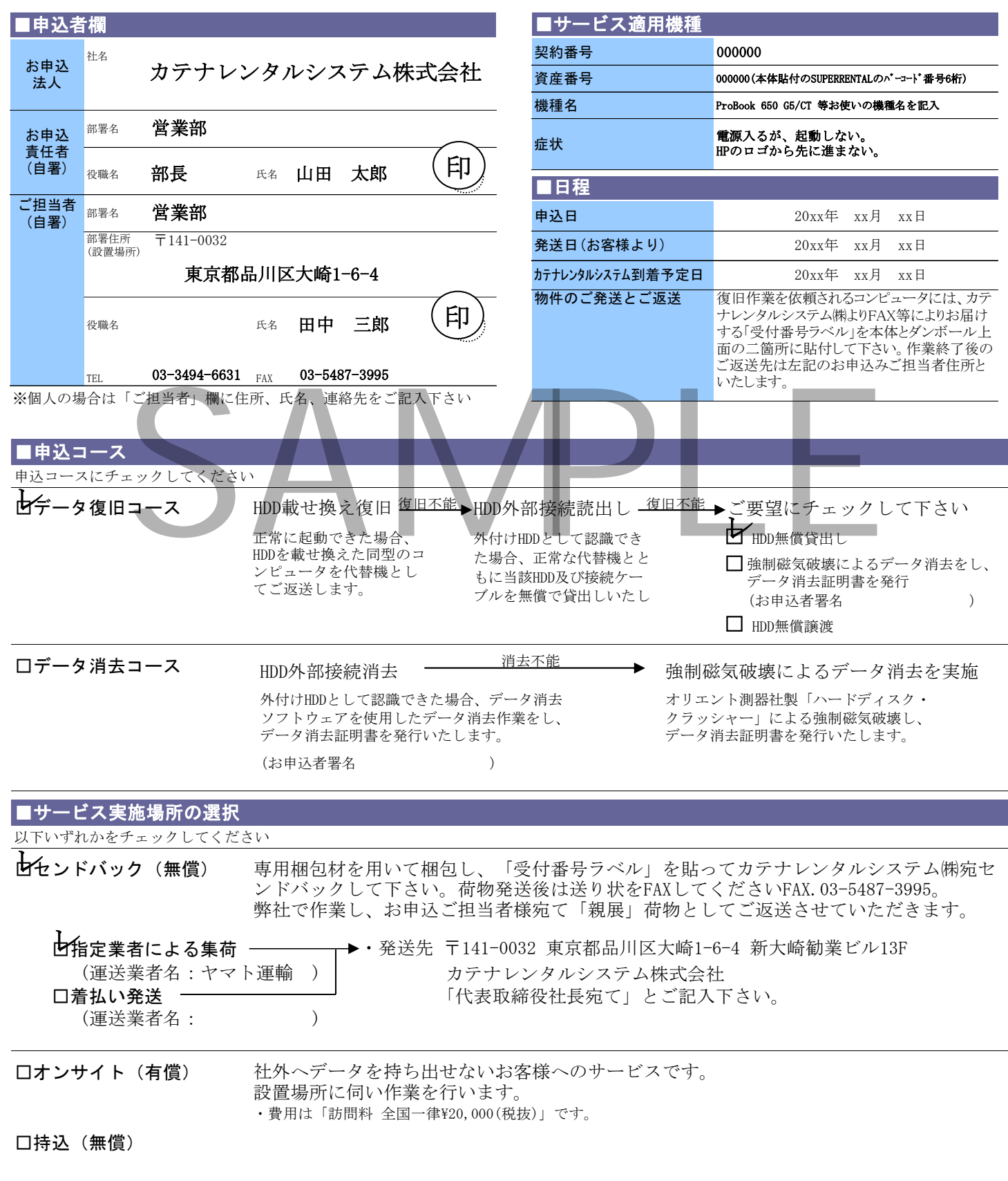